### МИНИСТЕРСТВО ЗДРАВООХРАНЕНИЯ РЕСПУБЛИКИ БЕЛАРУСЬ

УТВЕРЖДАЮ Заместитель Министра - Главный тосударственный санитарный врач Реенублики Беларусь А.А. Тарасенко  $O8$  2022 г. истрациюнный № 037-0622  $W \leftrightarrow 40$ 

# МЕТОД ВЫЯВЛЕНИЯ МУТАЦИЙ В Х-УЧАСТКЕ ГЕНОМА ВИРУСА ГЕПАТИТА В

инструкция по применению

### УЧРЕЖДЕНИЕ - РАЗРАБОТЧИК:

Государственное учреждение «Республиканский научно-практический центр эпидемиологии и микробиологии»

#### АВТОРЫ:

д-р. биол. наук, доц. Гасич Е.Л., Белякова Е.С., Гудель А.С., Коско А.Д.

**Минск 2022** 

## МИНИСТЕРСТВО ЗДРАВООХРАНЕНИЯ РЕСПУБЛИКИ БЕЛАРУСЬ

УТВЕРЖДАЮ

Заместитель Министра – Главный государственный санитарный врач Республики Беларусь

\_\_\_\_\_\_\_\_\_\_\_\_\_\_\_А.А. Тарасенко

26.08.2022 Регистрационный № 037-0622

## МЕТОД ВЫЯВЛЕНИЯ МУТАЦИЙ В Х-УЧАСТКЕ ГЕНОМА ВИРУСА ГЕПАТИТА В

инструкция по применению

### УЧРЕЖДЕНИЕ - РАЗРАБОТЧИК:

Государственное учреждение «Республиканский научно-практический центр эпидемиологии и микробиологии»

АВТОРЫ:

д-р. биол. наук, доц. Гасич Е.Л., Белякова Е.С., Гудель А.С., Коско А.Д.

Минск 2022

В настоящей инструкции по применению (далее – инструкция) изложен метод определения мутаций в Х-участке генома ВГВ с последующим секвенированием и молекулярно-генетическим биоинформационным типированием.

Инструкция предназначена для врачей-вирусологов и иных специалистов организаций здравоохранения, оказывающих медицинскую помощь пациентам с ВГВ-инфекцией.

### ПОКАЗАНИЯ К ПРИМЕНЕНИЮ

Для оказания комплекса медицинских услуг, направленных на диагностику ВГВ-инфекции.

Классификация по МКБ 10: МКБ B18.0 и МКБ B18.1.

# ПРОТИВОПОКАЗАНИЯ К ПРИМЕНЕНИЮ

Отсутствуют.

## ПЕРЕЧЕНЬ ИЗДЕЛИЙ МЕДИЦИНСКОГО НАЗНАЧЕНИЯ, РЕАКТИВОВ, РАСХОДНЫХ МАТЕРИАЛОВ И ДР

Изделия медицинской техники:

термоциклер для проведения ПЦР;

центрифуга для микропробирок;

центрифуга с охлаждением для микропробирок на 14000 об/мин;

ламинарные боксы;

аппарат для горизонтального электрофореза в агарозном геле с источником питания;

гельдетектирующая система;

дозаторы механические переменного объема, комплект (от 0,1 до 10 мкл, от 20 до 200 мкл, от 100 до 1000 мкл);

вортекс;

твердотельный термостат;

генетический анализатор;

холодильник с морозильной камерой (от +4<sup>0</sup>С до +8<sup>0</sup>С, от минус  $18^{\rm 0}{\rm C}$ до минус 20<sup>0</sup>C);

бактерицидная лампа.

Изделия медицинского назначения:

пробирки стерильные пластиковые типа «Эппендорф» (1,5 мл);

микропробирки для проведения ПЦР (0,2 мл), стерильные, свободные от нуклеаз;

вакутайнеры с ЭДТА для забора крови;

наконечники полимерные для дозаторов пипеточных с фильтром, стерильные, свободные от нуклеаз;

набор реагентов для выделения ДНК;

реагенты для проведения ПЦР (5 ед/мкл Taq полимераза; 10х буфер для полимеразы, хлорид магния 50 мМ, смесь дНТФ 2 mM, олигонуклеотидные праймеры 10mМ, вода стерильная, свободная от нуклеаз);

реагенты для проведения электрофоретической детекции (агароза для электрофореза, маркер молекулярного веса 50-1500 п.о., ТАЕ-буфер, бромистый этидий);

реагенты для проведения очистки продуктов после ПЦР;

реагенты для проведения секвенирующей ПЦР (2мМ прямой или обратный праймер, Big dye terminator v.1.1, 5х Big Dye буфер, деионизованная вода);

реагенты для проведения очистки продуктов после секвенирующей ПЦР;

штативы для пробирок;

халаты, перчатки резиновые;

Качество используемых реагентов должно соответствовать техническим требованиям, предъявляемым к реагентам для проведения молекулярно-генетических исследований.

ТЕХНОЛОГИЯ МЕТОДА ДЛЯ ВЫЯВЛЕНИЯ МУТАЦИЙ В Х-УЧАСТКЕ ГЕНОМА ВГВ

Этап 1. Правила получения, транспортировки и хранения биологического материала.

Взятие периферической венозной крови следует производить натощак или через 3 часа после приема пищи из локтевой вены одноразовой иглой (диаметр 0,8-1,1 мм) в специальную вакуумную систему типа Vacutainer (6% ЭДТА). После взятия крови шприц следует плавно несколько раз перевернуть вверх дном, чтобы кровь в пробирке тщательно перемешалась с антикоагулянтом. Условия хранения материала: образцы цельной крови: при температуре от 20°С до 25°С хранятся в течение 6 часов с момента получения материала; при температуре от 2°С до 8°С – не более одних суток. Замораживание образцов цельной крови не допускается.

Плазму крови получают путем центрифугирования пробирки с цельной кровью в течение 10-20 минут при 3000 об/мин., после чего плазму отбирают наконечниками (на 1 мл) с аэрозольным барьером и переносят в пробирки типа «эппендорф». Допускается однократное замораживание-оттаивание материала. Образцы плазмы крови хранятся в течение 5 суток при температуре от 2°С до 8°С или при температуре от ( $-16\degree$ С) до  $(-20\degree$ С) – в течение года.

Забор крови и ее транспортировка производятся в соответствии с СанНиП «Требования безопасности при осуществлении работ с условнопатогенными микроорганизмами и патогенными биологическими агентами, к организации и проведению их учета, хранения, передачи и транспортировки», утверждёнными постановлением Министерства Здравоохранения Республики Беларусь 6 января 2017 г.,  $\mathbb{N}^2$  2.

Этап 2. Молекулярно-генетические исследования с целью выявления мутаций в Х-участке генома ВГВ.

### 1. Выделение ДНК ВГВ из плазмы/сыворотки крови

Выделение ДНК ВГВ из плазмы/сыворотки крови проводится в соответствии с инструкцией коммерческой тест-системы, предназначенной для выделения ДНК из плазмы/сыворотки крови.

2. Диагностическая амплификация Х-участка генома ВГВ с последующим секвенированием и молекулярно-генетическим биоинформационным типированием

Белок ВГВ-X (HBx) участвует в биологии и патогенезе ВГВ-инфекции, оказывая влияние на спектр клеточных процессов, включая клеточный цикл, пролиферацию клеток и апоптоз. Доказано связь между изменениями в Х участке генома вируса и прогрессированием осложнений, связанных с ВГВинфекцией, таких как цирроз печени и гепатоцеллюлярная карцинома. Наиболее часто встречающимися мутациями в геноме ВГВ, которые способствуют прогрессированию заболевания печени у пациентов с хронической формой инфекции, являются замена аланина на треонин в 1762 нуклеотидной позиции (A1762T) и глицина на аланин в 1764 позиции (G1764A). Кроме того, происходит индукция дополнительных мутаций в precore участке генома, связанных с более тяжелым клиническим течением заболевания: A1383C, G1386A/С, C1485T, C1653T, T1753V.

В связи с чем был разработан метод амлификации с последующим секвенированием ПЦР-продукта, позволяющий прогнозировать тяжесть течения ВГВ-инфекции у пациентов.

Для амплификации используются последовательности праймеров, представленных в таблице 1.

Таблица 1 – Последовательности праймеров для амплификации Хучастка генома ВГВ

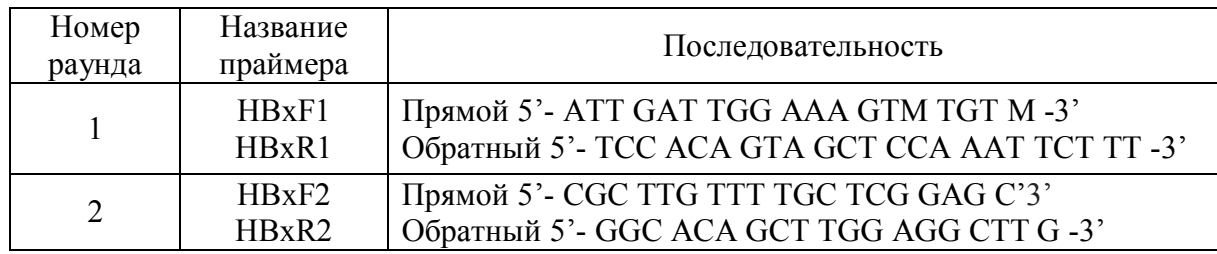

Для амплификации Х-участка генома ВГВ проводится «гнездовая» ПЦР. Объем реакционной смеси 25 мкл со следующими компонентами ПЦР: 10х буфер А, 50 мМ MgCl2, 2 мМ смесь дНТФ, 10мМ праймеры (прямой и обратный), 5 Ед/мкл полимераза, деионизованная вода. Временные и температурные режимы представлены в таблице 2.

Таблица 2 – Временные и температурные режимы для амплификации Хучастка генома ВГВ для первого и второго раундов «гнездовой» ПЦР.

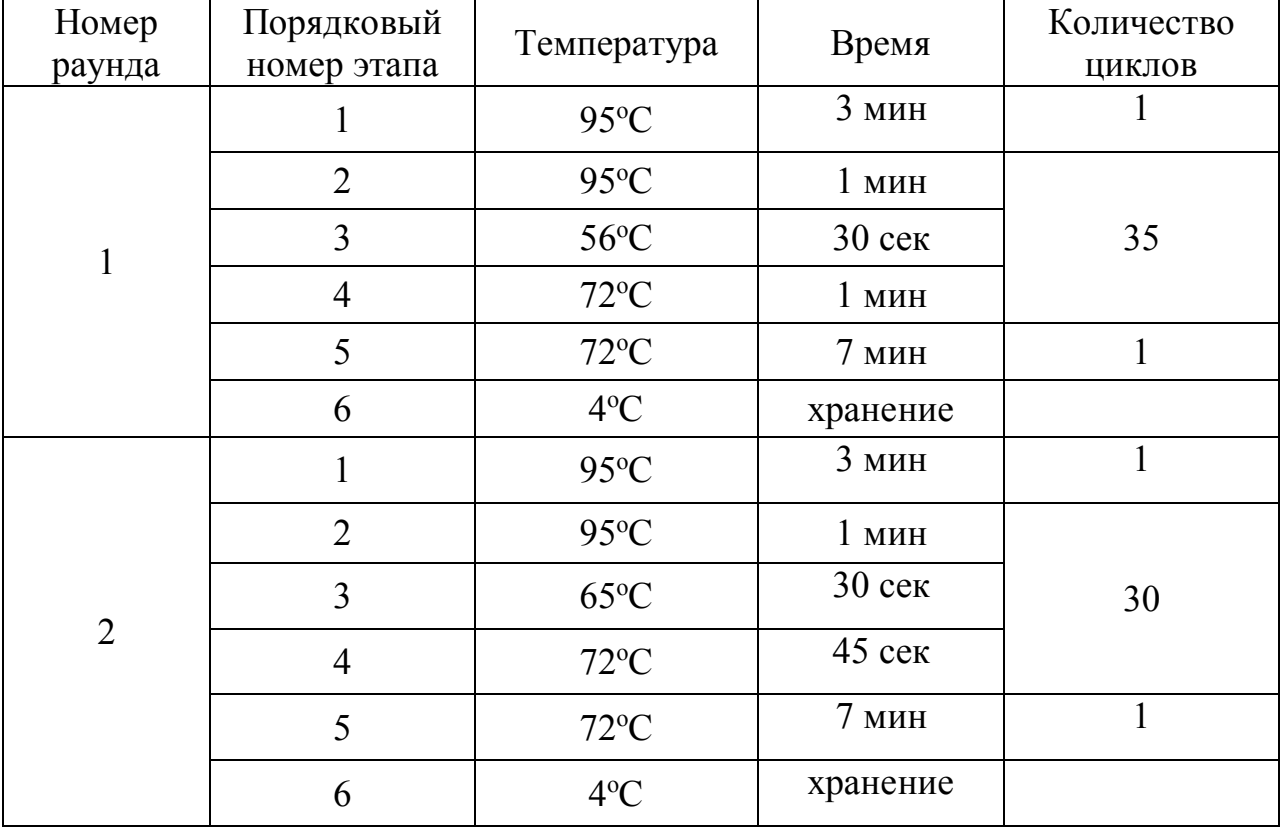

Анализ продуктов амплификации осуществляется методом электрофореза в 1,5% агарозном геле с последующим окрашиванием бромистым этидием и детекцией в трансиллюминаторе при ультрафиолетовом свете. Результаты электрофоретической детекции Х-участка генома ВГВ представлены на рисунке 1.

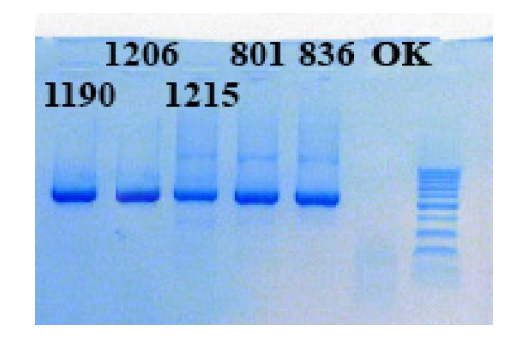

1190, 1206, 801, 836 – исследуемые образцы, ОК – отрицательный контроль Рисунок 1 – Результаты электрофоретической детекции Х-участка генома ВГВ (628 п.н)

### 3. Очистка продуктов амплификации

Очистка продуктов амплификации осуществляется согласно инструкции производители реагента или набора реагентов для очистки продуктов ПЦР, например, набор для ферментативной очистки продуктов ПЦР ExoSAP-IT Express, Thermo FS, и др.

### 4. Секвенирующая ПЦР

Секвенирующая ПЦР в объеме 10 мкл по следующей прописи: 2мМ прямого или обратного праймера, Big dye terminator v.1.1, 10 нг ПЦР продукта, Big Dye буфер, деионизованная вода. Режим амплификации: 96°С - 5 минут; 95°С – 10 секунд, 50°С –5 секунд, 60°С – 2 минуты (25 повторов); 4°С – хранение.

Продукты секвенирующей ПЦР очищаются от не включенных нуклеотидов методом преципитации.

К очищенной пробе добавляют по 20 мкл Hi-Di™ Formamide, перемешивают 5 секунд на вортексе, сбросывают кратким центрифугированием капли со стенок эппендорфов. Пробирки помещают в

термостат при 95°С на 2 минуты, затем немедленно образцы помещают на лед. Подготовленные пробы вносят по 10 мкл в планшет генетического анализатора.

### 5. Определение мутаций в Х-участке генома ВГВ

Биоинформационный анализ результатов капиллярного электрофореза выполняется с помощью стандартного программного обеспечения. Для получения последовательности используются программы SeqScape v.2.4, BioEdit v.6, BLAST, находящиеся в открытом доступе в Интернете либо аналогичные программы.

 Для установления мутаций Х-участка генома ВГВ в качестве референсного штамма используется полногеномная последовательность изолята PYW30, выделенного из образца донора крови и зарегистрированная в международной базе данных GenBank № AB033559.1 – Hepatitis B virus DNA, complete genome, isolate:PYW310 (https://www.ncbi.nlm.nih.gov/nuccore/AB033559.1).

В результате анализа определяют спектр нуклеотидных замен в Х участке генома вируса, с появлением которых отмечается более тяжёлое течение ВГВ-инфекции и более быстрая прогрессия в развитие цирроза печени или гепатоклеточной карциномы. Среди таких замен ключевыми являются – C1485T, C1653T, T1753V, A1762T, G1764A и другие.

Анализ выполняется в программе BioEdit v.6 или аналогичной.

Ниже представлен пример анализа секвенированных последовательностей по Х участку генома, полученных от образцов пациентов, проживающих в Республике Беларусь (Рисунок 2, 3).

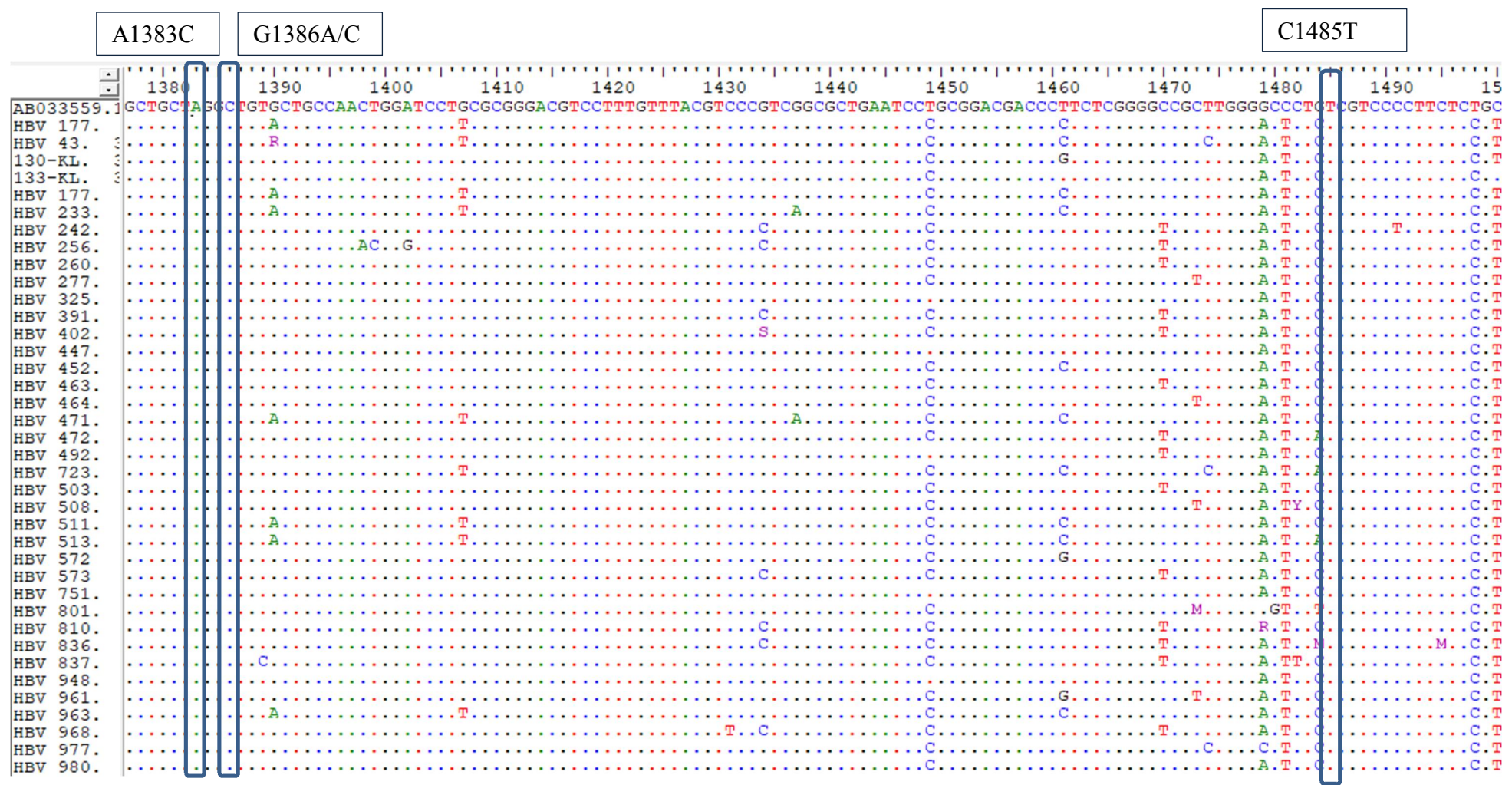

Выделены клинически значимые позиции A1383C, G1386A/С, C1485T

Рисунок 2 – Расположение позиций мутаций в Х участке генома ВГВ (позиции 1377 – 1500) в исследуемых образцах по отношению к референсной последовательности AB033559.1. Исследование выполнено с использованием программы BioEdit.

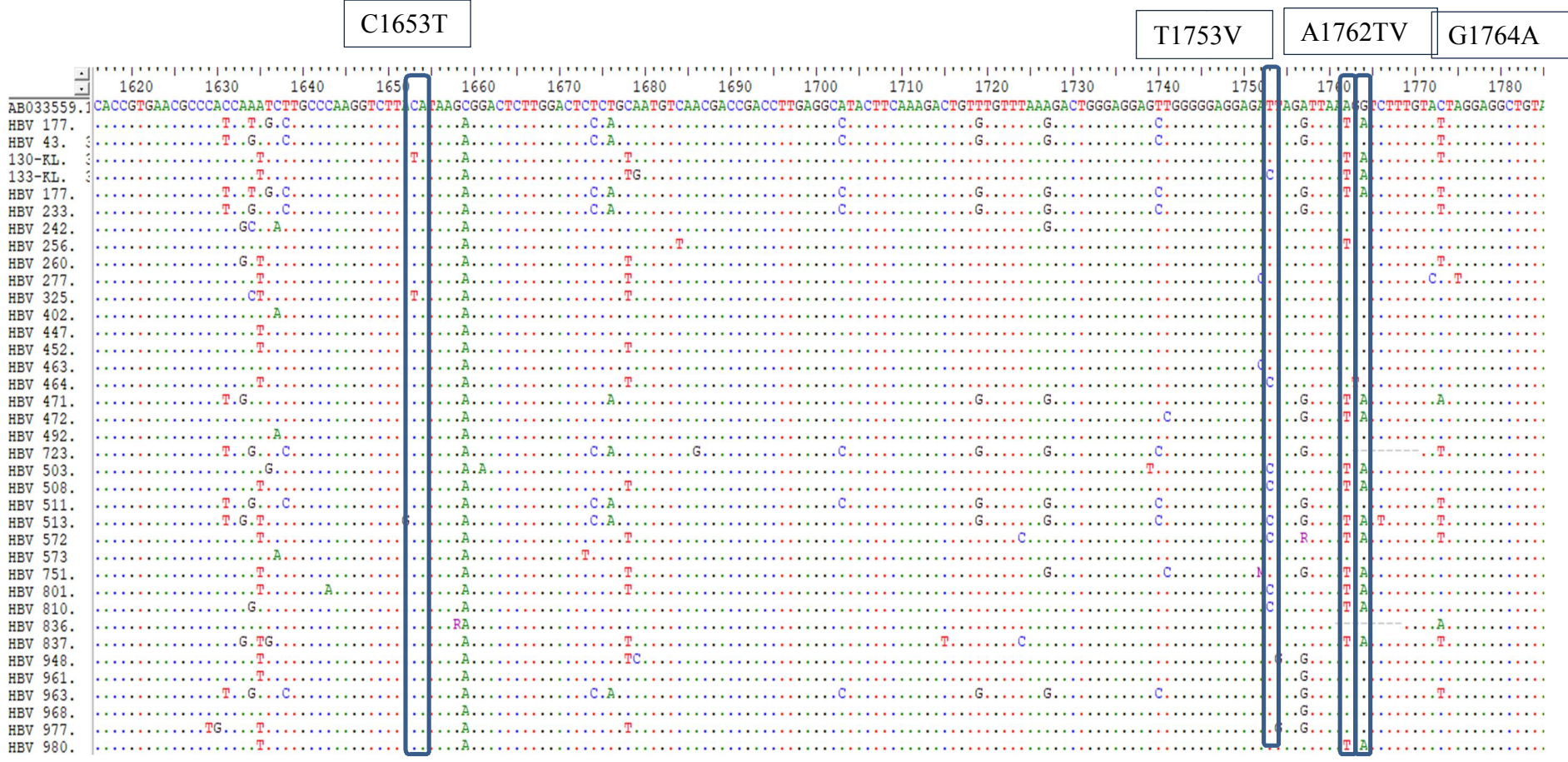

Выделены клинически значимые позиции C1653T, T1753V, A1762T, G1764A

Рисунок 3 – Расположение позиций мутаций в Х участке генома ВГВ (позиции 1615 – 1785) в исследуемых образцах по отношению к референсной последовательности AB033559.1. Исследование выполнено с использованием программы BioEdit.

На рисунках указаны наиболее распространенные варианты нуклеотидных замен. Так, нуклеотидная замена C1653T выявлена в двух последовательностях – KL\_130 и HBV\_325. Нуклеотидная замена T1753С выявлена в образцах KL\_1336, HBV\_464, 503, 508, 513, 572, 801 и 810. Нуклеотидная замена A1762T выявлена в образцах HBV\_177, 43, 133, 177, 256, 471, 472, 503, 508, 513, 572, 751, 801 и 837. Нуклеотидная замена G1764A выявлена в образцах HBV\_ HBV\_177, 43, 133, 177, 471, 472, 503, 508, 513, 572, 751, 801 и 837.

Таким образом, анализируемый участок генома включает все позиции Х участка, с которыми связаны клинические значимые замены, влияющие на прогрессию хронической ВГВ-инфекции.

### 6. Заключение

Установление клинически значимых мутаций в Х-участке генома ВГВ свидетельствует об обнаружении варианта вируса, повышающего риск развития осложнений заболевания печени, связанных с ВГВ, таких как цирроз печени и гепатоцеллюлярная карцинома.

Перечень возможных ошибок, ограничений и пути их устранения

Проблемы и методические ошибки, которые могут возникать при выполнении метода с описанием причин возникновения и путей их устранения представлены в таблице 3.

Таблица 3 - Возможные ошибки или осложнения при выполнении метода и пути их устранения

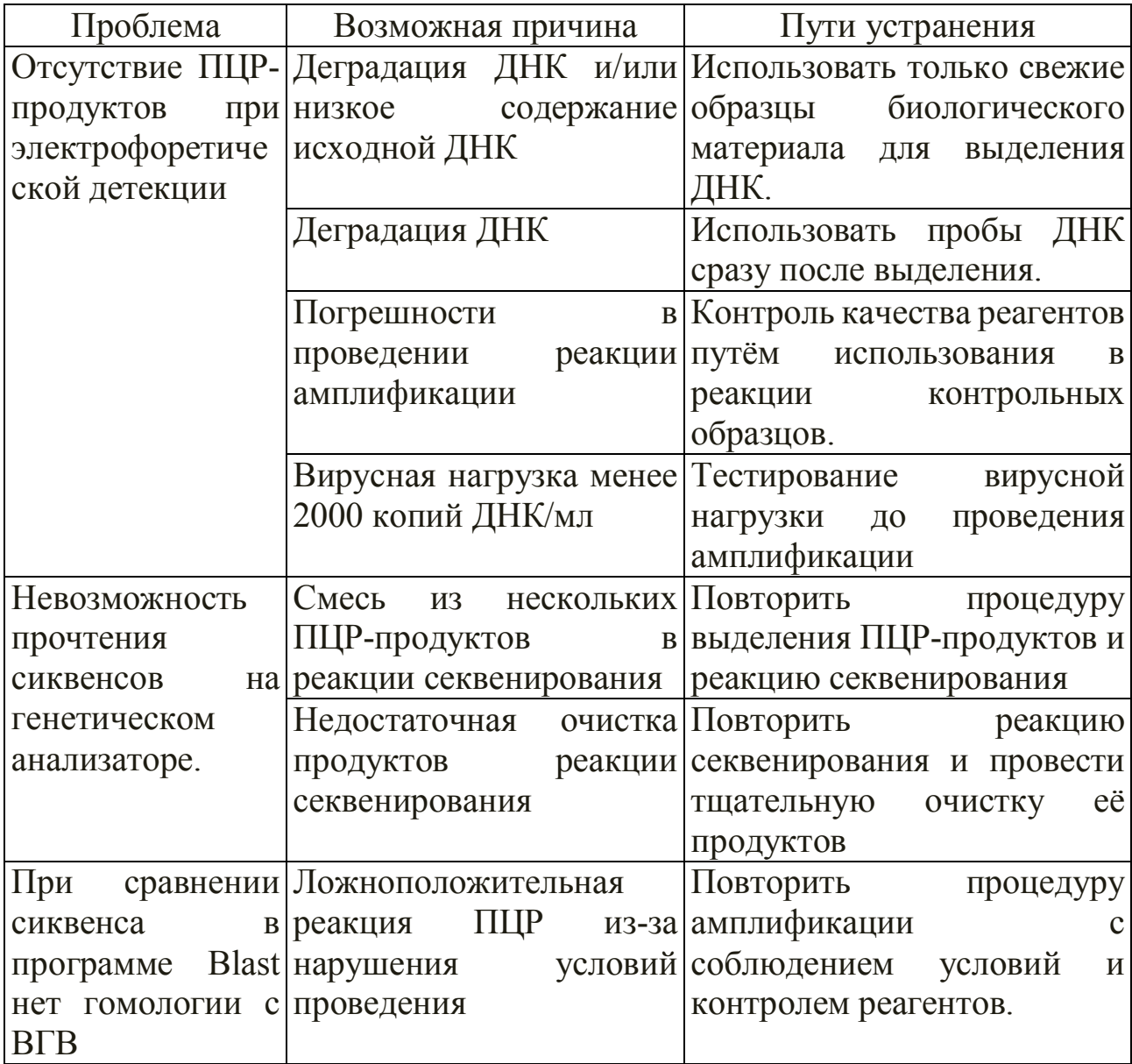